### Nicole HARRASS, Bielefeld

# **Analyse von Lernsoftware und sinnvollen Einsatzmöglichkeiten - Üben mit dem Computer im Arithmetikunterricht**

In diesem Beitrag werden Möglichkeiten zur Analyse von Lernsoftware sowie deren Einsatzmöglichkeiten aufgezeigt. Beschränkt wird der Untersuchungsgegenstand auf Software, die zum Üben im Arithmetikunterricht eingesetzt werden kann. Zunächst wird ein Analyseverfahren vorgestellt, das verschiedene Phasen der Prüfung vorsieht. Zum Aspekt ›Rückmeldungen des Programms**‹** wird das Verfahren weiter konkretisiert. Hierzu werden auch ausgewählte Übungen beispielhaft analysiert.

#### **Konzeption eines Prüfverfahrens**

Ziel ist es, eine bewusste Entscheidung bei der Auswahl von Lernsoftware zu treffen und zu klären, was ein Programm im Unterricht leisten kann. Das Verfahren (vgl. Abb. l) orientiert sich an einem vom LSW (1999) entwickelten Prüfverfahren, das neben einer theoretischen Analyse auch Erprobungen in der Praxis vorsieht.

Die Softwarequalität wird gerade für den Mathematikunterricht von fachdidaktischer Seite stark kritisiert. Deshalb sind Kriterien zur *(Vor-) Auswahl* sinnvoll, die vorab über den Einsatz der Software im Unterricht im Sinne von k. o.-Kriterien rungieren (vgl. Krauthausen/Scherer 2007, 284). Beispielsweise kann eine Eemsoftware vor dem aktuellen Diskussionsstand der Fachdidaktik nicht bestehen, wenn das zugrunde liegende Lernkonzept, die Lerninhalte oder Lernziele dem aktuellen Lehrplan nicht entsprechen.

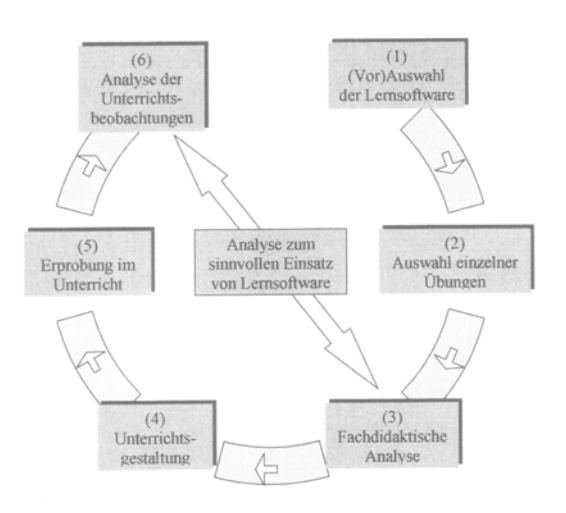

**Abb. l:** Prüfverfahren zur Analyse von Lernsoftware

Hält ein Produkt den Kriterien zur Vorauswahl stand, sollte eine detaillierte fachdidaktische Analyse durchgeführt werden. Es ist zweckmäßig, bei allen weiteren Kriterien nicht die Software allgemein, sondern *einzelne Übungen*  für sich zu betrachten.

Es wird angenommen, dass ein verantwortungsvoller Einsatz von Lernsoftware nur gelingen kann, wenn sowohl an die Gestaltung von Lernsoftware als auch an den Medienumgang vergleichbare Anforderungen gestellt

werden wie an einen guten Mathematikunterricht generell. Bei der *fachdidaktischen Analyse* müssen deshalb zunächst die Aspekte beleuchtet werden, die nach aktuellem Lernverständnis prinzipiell bei der Organisation von Lernprozessen zu berücksichtigen sind. Im Anschluss ist zu prüfen, welche medienspezifischen Besonderheiten diesbezüglich bedacht werden müssen. Für das Üben am Computer wird die Analyse der folgenden Bereiche als zentral erachtet: Übungstyp und didaktische Verortung der Übung im Lernprozess, Möglichkeiten der Differenzierung, Umgang mit Fehlern und Lernschwierigkeiten im Programm (s. unten), Verwendung angebotener Veranschaulichungen und Motivationsanreize.

Überlegungen zur *Unterrichtsplanung und -gestaltung* müssen im Anschluss unter Berücksichtigung der räumlichen Rahmenbedingungen und den Ergebnissen der fachdidaktischen Analyse konkretisiert werden.

Die beiden letzten Phasen sind eng miteinander verknüpft. Bei der *Erprobung einer Lernsoftware* im Unterricht müssen die Schüler gezielt beobachtet werden, um Genaueres über die Wirkungsweisen einer Übung am Computer zu erfahren. Die *Ergebnisse der Unterrichtsbeobachtungen* können mit den theoretischen (Vor-)Überlegungen verglichen werden und Konsequenzen für den zukünftigen Einsatz der ausgewählten Software abgeleitet werden.

## **Beispielhafte Analyse zum Aspekt ›Rückmeldungen des Programms‹**

Eine entscheidende Rolle im Umgang mit Fehlern und Schwierigkeiten am Computer spielen die Rückmeldungen der Programme. Kritisch ist zu hinterfragen, ob diese Rückmeldungen einen konstruktiven Umgang mit Fehlern im Sinne des aktuellen Lehr- und Lernverständnisses bei den Schülern fördern. Beispielsweise wird häufig positiv betont, dass der Computer Kontrollfunktionen im Lernprozess übernehmen kann. In der Regel wird die Einsicht in den eigenen Fehler aber nicht unterstützt, wenn lediglich eine Falschmeldung auf dem Bildschirm erscheint.

In Abhängigkeit von Programmart und Programmziel sollte die Prüfung noch differenzierter sein. »Denn ein und dasselbe Kriterium kann bei einer offenen Lernumgebung ganz anders zu bewerten sein als bei einem Trainingsprogramm. Eine unmittelbare Rückmeldung etwa mag im einen Fall durchaus Sinn machen, in einem anderen aber völlig kontraproduktiv sein« (Krauthausen 2005, 29).

Zusammenfassend sei betont, dass es im Sinne eines konstruktiven Umgangs mit Fehlern wenig wünschenswert scheint, eine Software so zu programmieren, dass alle möglichen Fehlvorstellungen erkannt und vom Programm Schritt für Schritt aufgearbeitet werden können. Stattdessen ist zu prüfen, ob die Eigenreflexion und Selbstkontrolle des Schülers in Bezug auf seine Lösungswege und Ergebnisse z. B. durch gezielte Fragestellungen gestützt werden.

> Analyse ausgewählter Übungen aus den Programmen ›Blitzrechnen‹ und ›Lernwerkstatt‹

Analysiert werden die Übungen ›Wie viele?**‹** und ›Zählen in Schritten aus dem Programm ›Blitzrechnen**‹** (Krauthausen 1997/98) und die Übungen ›Zahlenmauern**‹** und ›Würfelrechnen**‹** aus dem Programm ›Lernwerkstatt**‹** (Zur Linde 2002). Bei den Übungen des Programms ›Blitzrechnen**‹** werden Lösungen direkt nach der Eingabe vom Programm geprüft. Fehlerhafte Lösungen werden kurz angezeigt und dann automatisch gelöscht. Im Programm ›Lernwerkstatt**‹** muss ein Button angeklickt werden, wenn die Schüler die Bearbeitung ihrer Aufgabe prüfen lassen möchten. Sie erhalten entweder eine Fehlerrückmeldung bei falschem Ergebnis oder einen Punkt für die richtige Lösung. Weitere Aspekte sollen an dieser Stelle nicht erläutert werden, sondern es sei auf Harrass (2007) verwiesen.

Neben der theoretischen Analyse wurde der Einsatz der ausgewählten Programme in der Praxis erprobt. Im Rahmen einer empirischen Studie wurden hierzu Drittklässler beim Üben am Computer beobachtet, um tiefere Einsicht in ihre Vorgehensweisen zu erhalten. Immer 15 Kinder haben eine der oben genannten Übungen am Computer bearbeitet.

Obwohl die Ergebnisse im Programm ›Lernwerkstatt**‹** nicht automatisch geprüft werden, haben die Schüler nur in Einzel fällen vergessen, den Kontroll-Button anzuklicken. Vermutlich war dies auch ein Nebeneffekt des ›Punktesammelns**‹**. Größtenteils wurden die Schüler durch die Rückmeldungen der Programme auf fehlerhafte Eingaben aufmerksam. Da die Kontrolle bei dem Programm ›Blitzrechnen**‹** automatisch erfolgte, wurde die Fehleranzeige in Einzelfällen übersehen.

Die Reaktionen der Schüler auf die Fehlerrückmeldungen waren unterschiedlich. Unproblematisch war es, wenn der Schüler seinen Fehler selbst erkennen konnte und im Anschluss verbesserte. Größere Schwierigkeiten im Umgang mit der Fehlerrückmeldung zeigten sich insbesondere dann, wenn die Schüler den mathematischen Inhalt einer Übung nicht verstanden haben, die Regel nicht richtig anwenden konnten bzw. die Problemstruktur einzelner Aufgaben nicht durchschaut haben. Häufig kamen dann mehrere Fehler bei einer Aufgabe vor, was teilweise zum Abbrechen der Aufgabenbearbeitung führte. Die Rückmeldung des Computers konnte die Ursachen-Suche nicht unterstützen.

Viele Schüler überließen dem Computer die Kontrolle der Ergebnisse, ohne ihre Lösungen selbst zu prüfen. Selbst wenn Schülern bewusst war, dass das berechnete Ergebnis noch fehlerhaft war, nutzten sie mehrfach hintereinander die Kontrollfunktion des Programms zum Lösen einer Aufgabe und gaben die Kontrolle vollständig an den Computer ab.

#### Resümee

Bestimmte Analyseaspekte sind in Abhängigkeit von den Lernzielen und dem didaktischen Einsatzort bei der Prüfung von Lernsoftware unterschiedlich zu bewerten. Bei Aufgaben zur Automatisierung wie den Übungen aus dem Programm ›Blitzrechnen**‹** ist die Fehlerrückmeldung ›richtig**‹** und ›falsch**‹** angemessen, da davon ausgegangen wird, dass der Schüler die Aufgaben verstanden hat und seinen Fehler selbst finden kann. Problematisch ist dagegen, wenn diese Übungen im Unterricht zu früh eingesetzt werden. In diesem Fall werden Schwierigkeiten auftreten, die vorrangig darauf zurückzurühren sind, dass den Schülern das Verständnis für den jeweiligen Lerninhalt fehlt.

Im Umgang mit den Fehlerrückmeldungen im Programm ›Lernwerkstatt‹ ist dagegen sowohl die Art der Fehlerrückmeldung kritisch zu betrachten als auch der Einsatz bei problemstrukturierten Aufgaben, weil an die untersuchten Übungstypen andere Anforderungen gestellt werden müssen als an die Übungen zur Automatisierung. Da dieses Programm auch bei der Analyse anderer medienspezifischer und fachdidaktischer Aspekte mehrfach kritisch diskutiert werden muss (vgl. Harrass 2007), sollten der Einsatz des Programms und die Auswahl der Übungen immer wohlüberlegt sein.

## **Literatur**

- [l] Harrass, Nicole: Computereinsatz im Arithmetikunterricht der Grundschule. Franzbecker, Hildesheim 2007
- [2] Krauthausen, Günter: Blitzrechnen. Kopfrechnen im l. und 2. Schuljahr. & Kopfrechnen im 3. und 4. Schuljahr. Klett, Leipzig 1997/98
- [3] Krauthausen, Günter: Computer im Mathematikunterricht in der Grundschule - Ernüchterung eingekehrt? In: Graumann, Günter (Hg.): Beiträge zum Mathematikunterricht, S. 25-32. Franzbecker, Hildesheim 2005
- [4] Krauthausen, Günter/Scherer, Petra: Einführung in die Mathematikdidaktik. 3. Auflage. Eisevier, München 2007
- [5] LSW Landesinstitut für Schule und Weiterbildung: Lernen mit Neuen Medien. Verlag für Schule und Weiterbildung, Soest 1999
- [6] Zur Linde, Ralf: Lernwerkstatt. Version 5.0. Medienwerkstatt, Mühlacker 2002